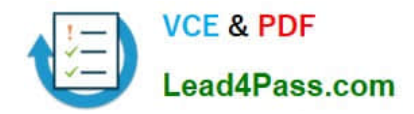

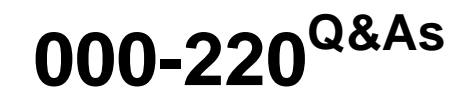

IBM Sterling Connect:Direct, Administration

# **Pass IBM 000-220 Exam with 100% Guarantee**

Free Download Real Questions & Answers **PDF** and **VCE** file from:

**https://www.lead4pass.com/000-220.html**

100% Passing Guarantee 100% Money Back Assurance

Following Questions and Answers are all new published by IBM Official Exam Center

**C** Instant Download After Purchase

**83 100% Money Back Guarantee** 

- 365 Days Free Update
- 800,000+ Satisfied Customers  $\epsilon$  or

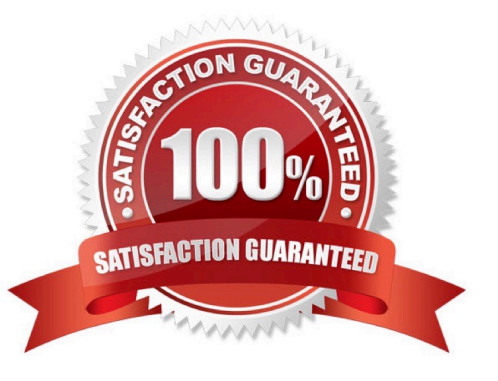

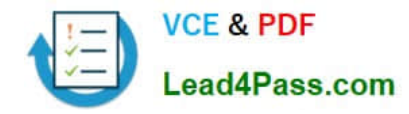

### **QUESTION 1**

An administrator is in the process of installing Sterling Connect:Direct for UNIX for the first time on a new server. From the installation menu, what is the default installation option?

- A. Connect:Direct for UNIX Server
- B. Connect:Direct for UNIX File Agent
- C. Connect:Direct Secure+ Option for UNIX
- D. Connect:Direct for UNIX Server and Client(CLI/API)

Correct Answer: D

### **QUESTION 2**

A Sterling Connect:Direct for Windows and UNIX user is troubleshooting a problem for either changing, deleting, selecting or terminating a process. Which diagnostic trace option should be used?

- A. cmgr
- B. pmgr
- C. smgr
- D. comm
- Correct Answer: B

### **QUESTION 3**

Which field can be used as another level of authentication during validation of the certificate in a SSL/TLS handshake?

- A. Country
- B. Organizational
- C. Email Address
- D. Common Name

Correct Answer: D

### **QUESTION 4**

When configuring a node in Sterling Connect:Direct for Windows, which field is found on the General properties tab in the CD Admin Tool?

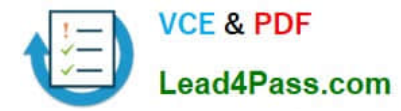

- A. API IP Address
- B. Local LU Name
- C. Max PNode Sessions
- D. Enable TCP/IP Support

Correct Answer: C

### **QUESTION 5**

A Sterling Connect:Direct for UNIX administrator needs to enable the node named CDLOCAL to exchange data with a remote node named CDREMOTE using Secure+ with SSL protocol. Both nodes will use server authentication level, and external authentication must not be enabled. The administrator will use the Secure+ Command Line Interface (SPCLI) to configure the Secure+. The administrator has saved the trusted root certificate with filename:

/ibm/mft/cdunix41/ndm/secure+/certificates/CDREMOTE\_trusted.txt

The Key Certificate file is: /ibm/mft/cdunix41/ndm/secure+/certificates/keycert.txt

Which sequence of commands will accomplish this task on the CDLOCAL side?

A. sync netmap path=/ibm/mft/cdunix41/ndm/cfg/CDLOCAL/netmap.cfg name=CDREMOTE; update remotenode name=CDREMOTE protocol=ssl override=n

SSLTLSTRUSTEDROOTCERTFILE=/ibm/mft/cdunix41/ndm/secure+/certificates/ CDREMOTE\_tru sted.txt SSLTLSCERTFILE=/ibm/mft/cdunix41/ndm/secure+/certificates/keycert.txt SSLTLSCERTPASSPHRASE=myprivkeypassword SslTlsEnableClientAuth=n SslTlsSeaEnable=y SeaCertValDef=CDREMOTESEA SSLTLSENABLECIPHER=all;

B. sync netmap path=/ibm/mft/cdunix41/ndm/cfg/CDLOCAL/netmap.cfg name=CDLOCAL; update remotenode name=CDREMOTE protocol=ssl override=n

SSLTLSTRUSTEDROOTCERTFILE=/ibm/mft/cdunix41/ndm/secure+/certificates/CDREMOTE\_tru sted.txt SSLTLSCERTFILE=/ibm/mft/cdunix41/ndm/secure+/certificates/keycert.txt SSLTLSCERTPASSPHRASE=myprivkeypassword SslTlsEnableClientAuth=n SslTlsSeaEnable=n

SSLTLSENABLECIPHER=all;

C. sync netmap path=/ibm/mft/cdunix41/ndm/cfg/CDLOCAL/netmap.cfg name=\*; update remotenode name=CDREMOTE protocol=ssl override=n

SSLTLSTRUSTEDROOTCERTFILE=/ibm/mft/cdunix41/ndm/secure+/certificates/CDREMOTE\_tru sted.txt SSLTLSCERTFILE=/ibm/mft/cdunix41/ndm/secure+/certificates/keycert.txt

SSLTLSCERTPASSPHRASE=myprivkeypassword SslTlsEnableClientAuth=n SslTlsSeaEnable=n SSLTLSENABLECIPHER=all;

D. sync netmap path=/ibm/mft/cdunix41/ndm/cfg/CDLOCAL/netmap.cfg name=\*; update remotenode name=CDREMOTE protocol=ssl override=n

SSLTLSTRUSTEDROOTCERTFILE=/ibm/mft/cdunix41/ndm/secure+/certificates/keycert.txt SSLTLSCERTFILE=/ibm/mft/cdunix41/ndm/secure+/certificates/CDREMOTE\_trusted.txt SSLTLSCERTPASSPHRASE=myprivkeypassword SslTlsEnableClientAuth=n SslTlsSeaEnable=n SSLTLSENABLECIPHER=all;

Correct Answer: C

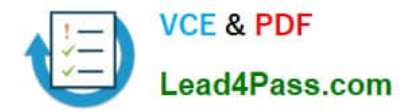

[000-220 Practice Test](https://www.lead4pass.com/000-220.html) [000-220 Exam Questions](https://www.lead4pass.com/000-220.html) [000-220 Braindumps](https://www.lead4pass.com/000-220.html)

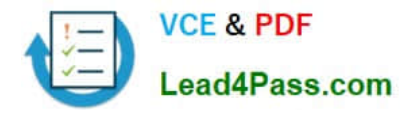

To Read the Whole Q&As, please purchase the Complete Version from Our website.

# **Try our product !**

100% Guaranteed Success 100% Money Back Guarantee 365 Days Free Update Instant Download After Purchase 24x7 Customer Support Average 99.9% Success Rate More than 800,000 Satisfied Customers Worldwide Multi-Platform capabilities - Windows, Mac, Android, iPhone, iPod, iPad, Kindle

We provide exam PDF and VCE of Cisco, Microsoft, IBM, CompTIA, Oracle and other IT Certifications. You can view Vendor list of All Certification Exams offered:

### https://www.lead4pass.com/allproducts

## **Need Help**

Please provide as much detail as possible so we can best assist you. To update a previously submitted ticket:

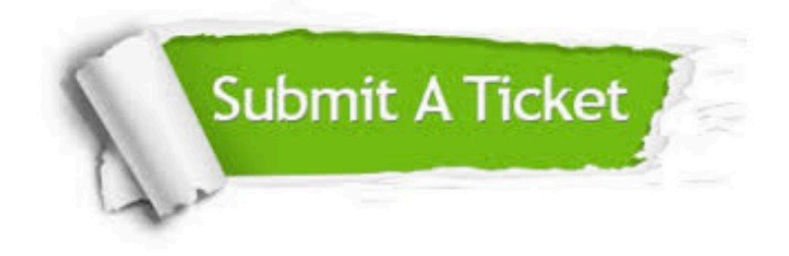

#### **One Year Free Update**

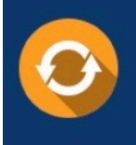

Free update is available within One fear after your purchase. After One Year, you will get 50% discounts for updating. And we are proud to .<br>poast a 24/7 efficient Customer Support system via Email

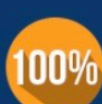

**Money Back Guarantee** To ensure that you are spending on

quality products, we provide 100% money back guarantee for 30 days from the date of purchase

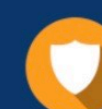

#### **Security & Privacy**

We respect customer privacy. We use McAfee's security service to provide you with utmost security for vour personal information & peace of mind.

Any charges made through this site will appear as Global Simulators Limited. All trademarks are the property of their respective owners. Copyright © lead4pass, All Rights Reserved.